# *KIT-NB85E-TP(-H)*

(Rev.1.00)

*RealTimeEvaluator*

- ソフトウェアのバージョンアップ
	- RTE for Win32 (Rte4win32)

http://www.midas.co.jp/products/download/program/rte4win\_32.htm

■ コンピュー  $\bullet$  ( $\qquad\qquad$ )  $\bullet$  and  $\bullet$  and  $\bullet$   $\bullet$  and  $\bullet$  and  $\bullet$  and  $\bullet$  1  $\bullet$  +  $\bullet$  +  $\bullet$  $\bullet$  - The state  $\bullet$  - The state  $\bullet$  - The state  $\bullet$  - The state  $\bullet$  - The state  $\bullet$  商標について • NS-Windows Windows NS NS-DOS  $\bullet$ 

Rev. 1.00 2006-01-05 RTE-2000H TP

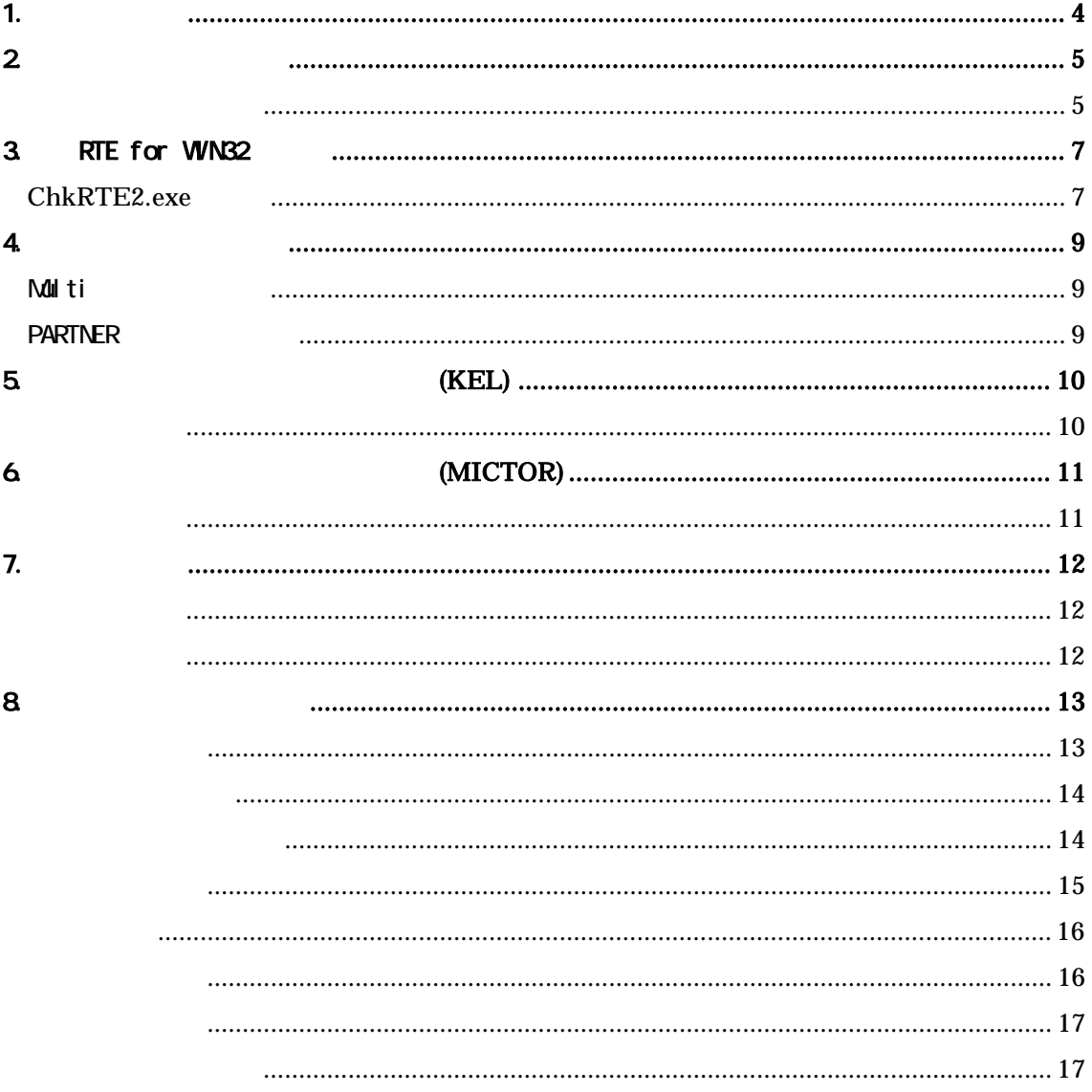

### $1.$

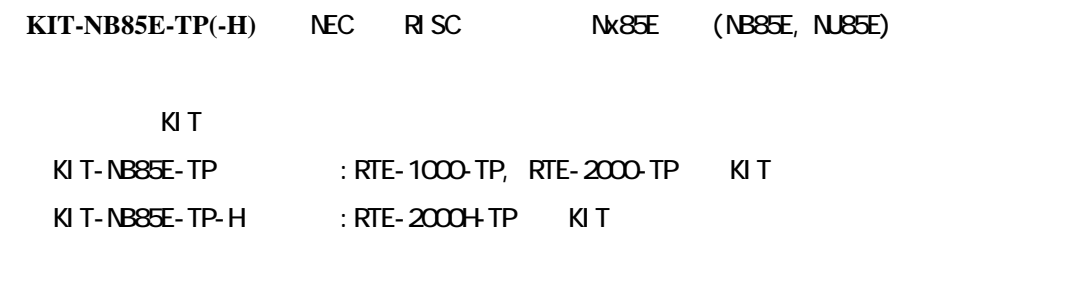

KIT-NB85E-TP KIT-NB85E-TP-H  $KIT-NB95E-TP(-H)$  RTE-2000-TP RTE-2000+TP  $\overline{R}$ 

**KIT** 

RTE-XXXX-TP

RTE for Win32 (Rte4win32) Set Up CD-ROM

2. ハードウェア仕様

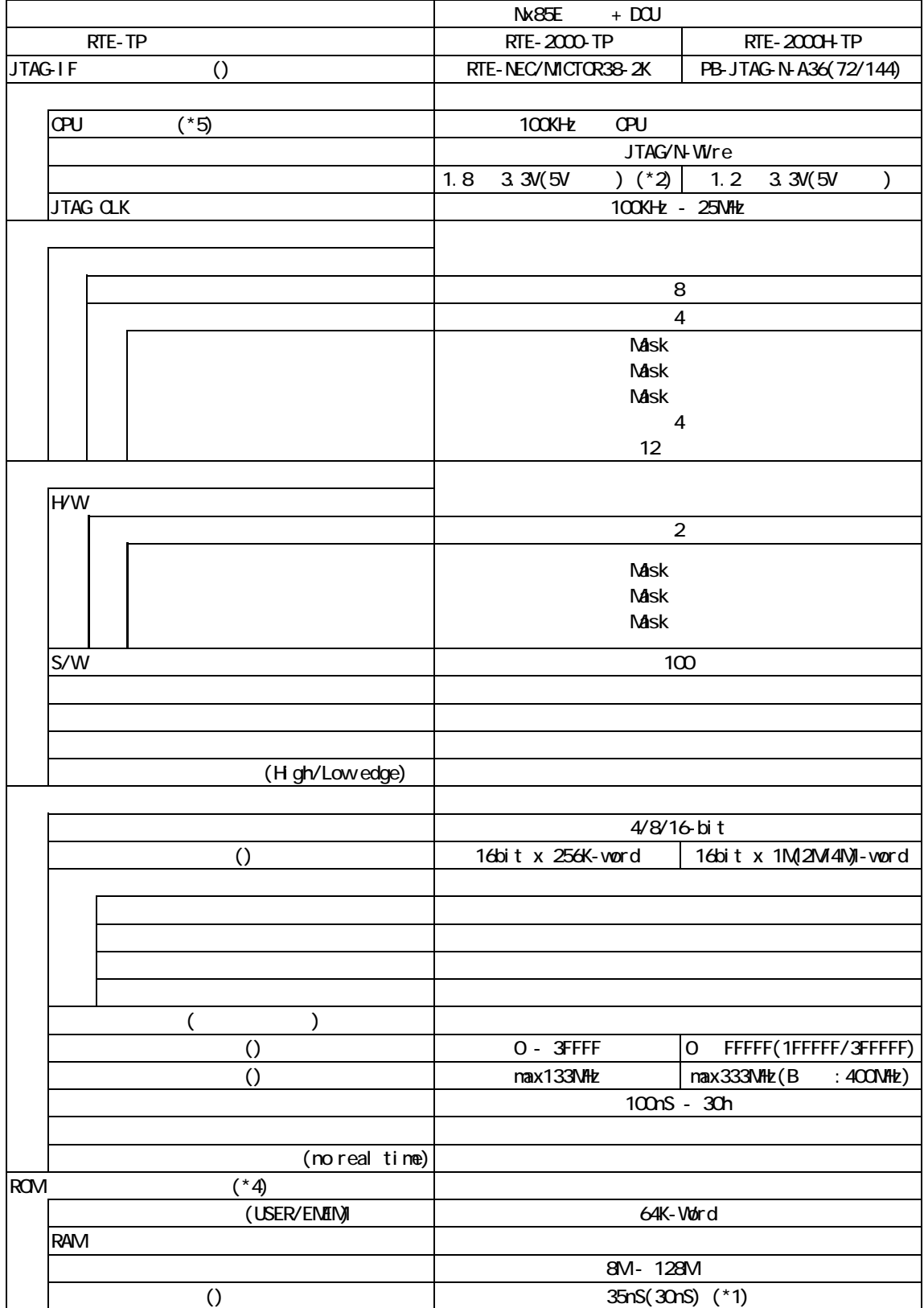

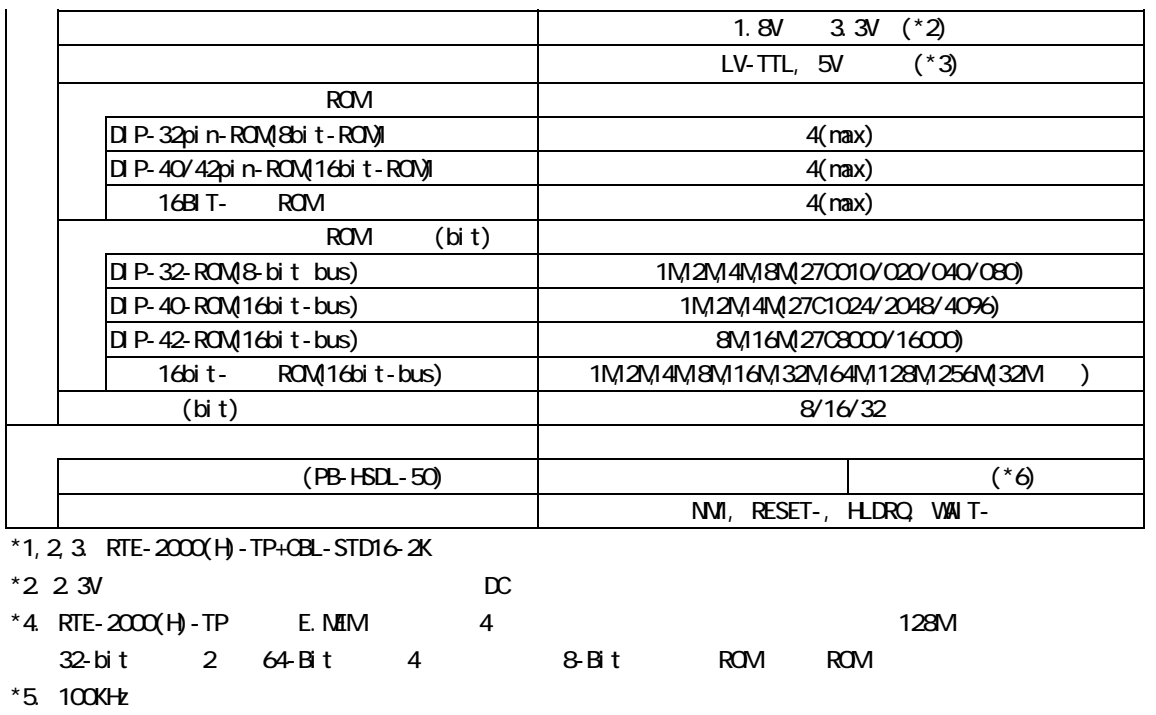

\*6. 高速ダウンロード機能をご使用になるにはオプションのPB-HSDL-xxが必要です。本KITでの対応状況は

## 3. RTE for WN32

RTE for WN32

#### ChkRTE2.exe

RTE for WIN32 RTE for WIN32

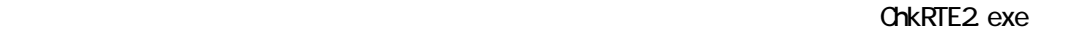

 $RTE$ 

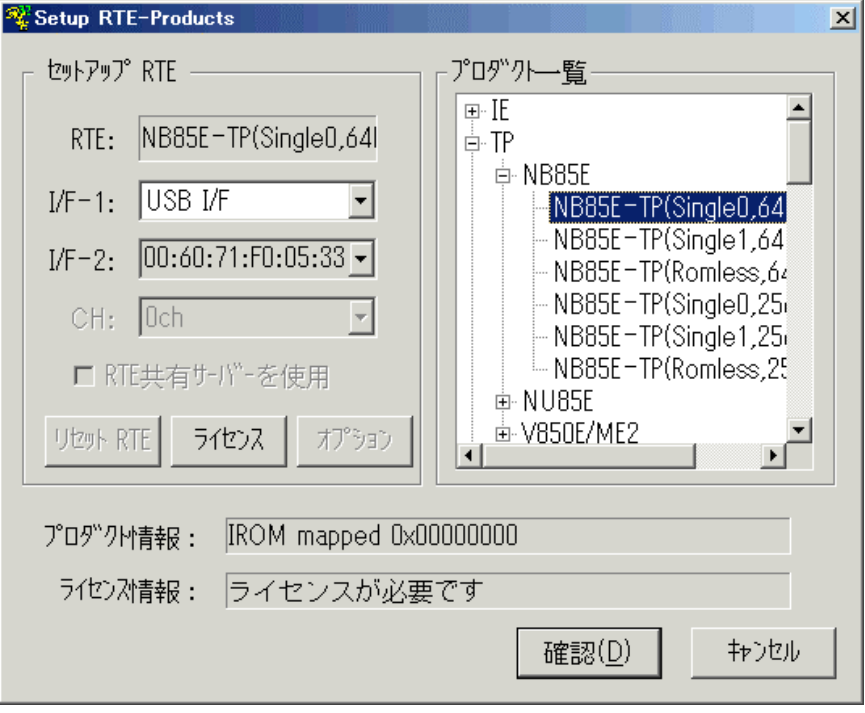

 $RTE$ 

V

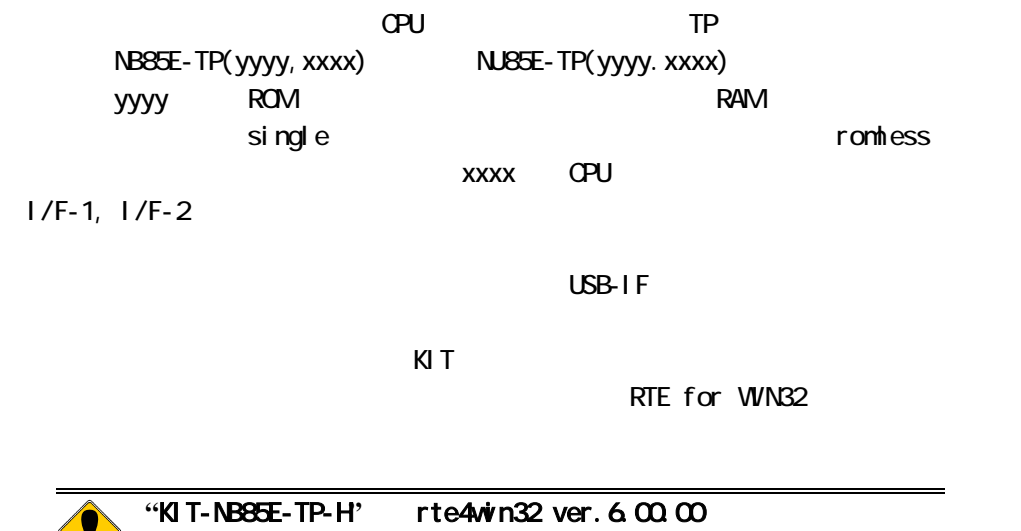

 $RTE$ 

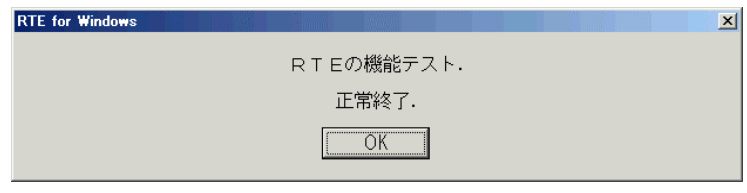

 $JTAG-IF$ 

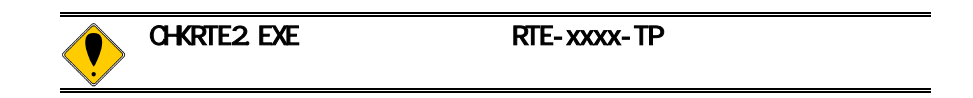

#### 4. 初期設定コマンド

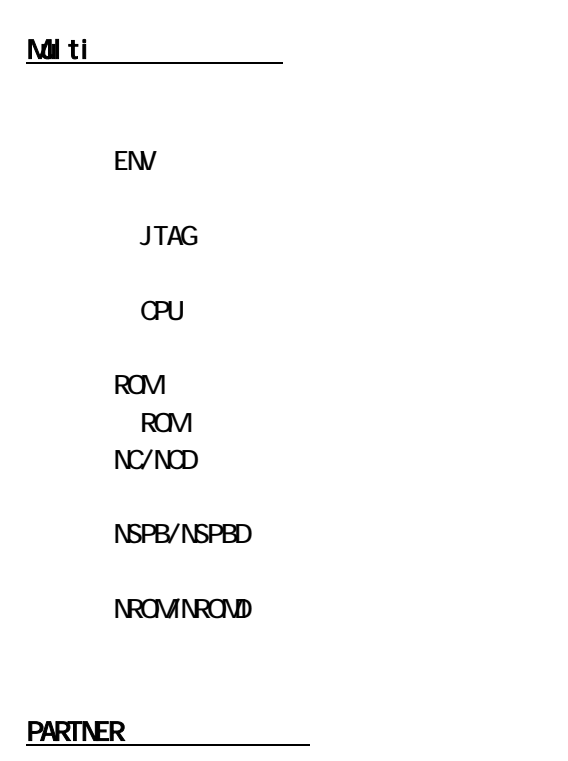

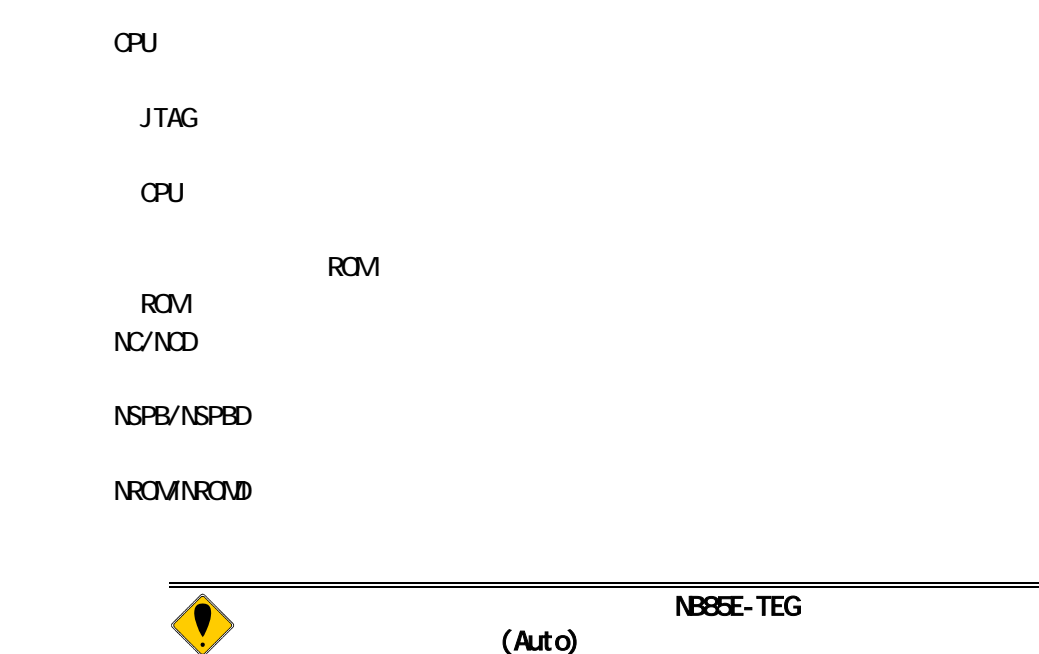

5. インターフェース仕様:従来型**(KEL)** 

(KEL) JTAG/N-Wire

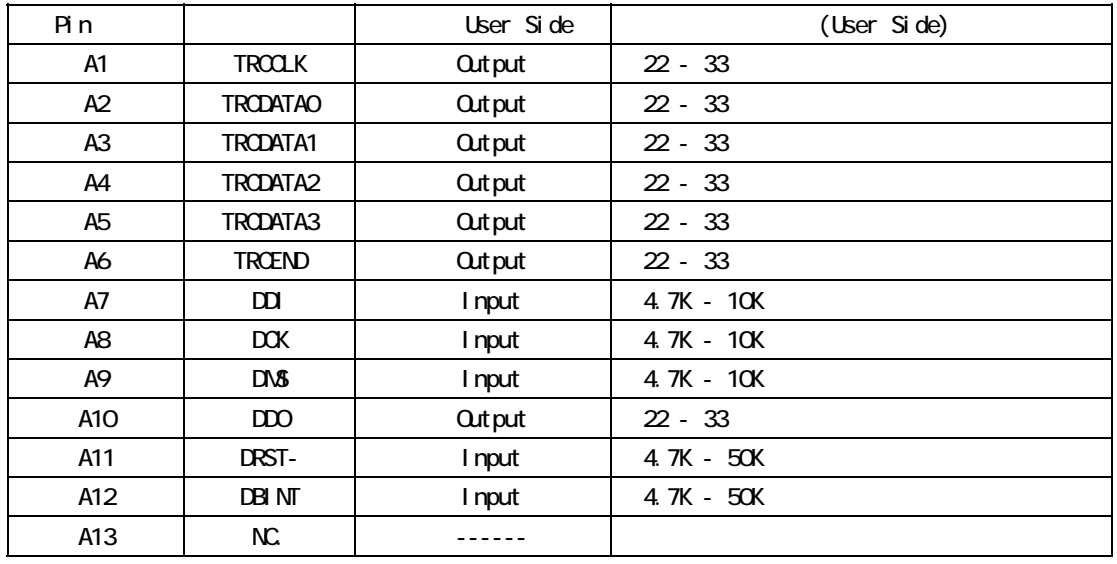

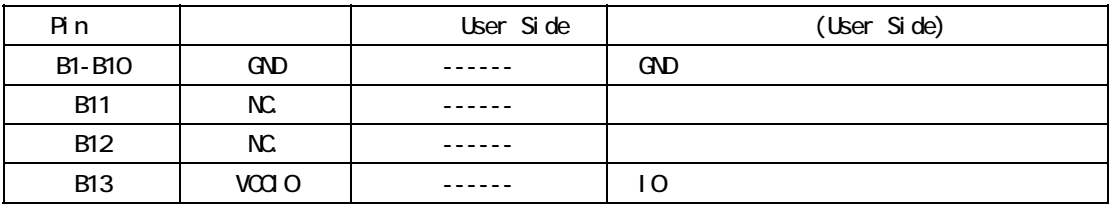

User Side : B13-VCCIO: STEPHEN IO

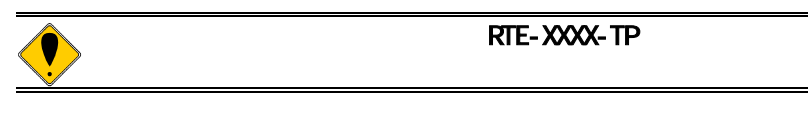

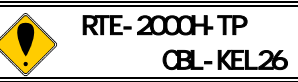

# 6. インターフェース仕様:高速型**(MICTOR)**

(MICTOR) JTAG/N-Wire

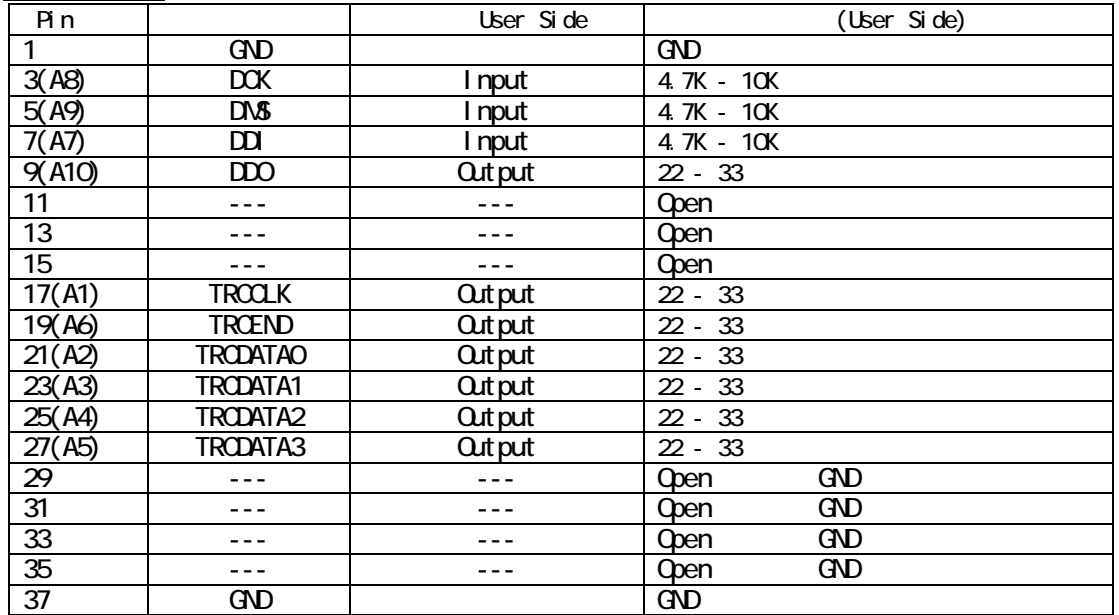

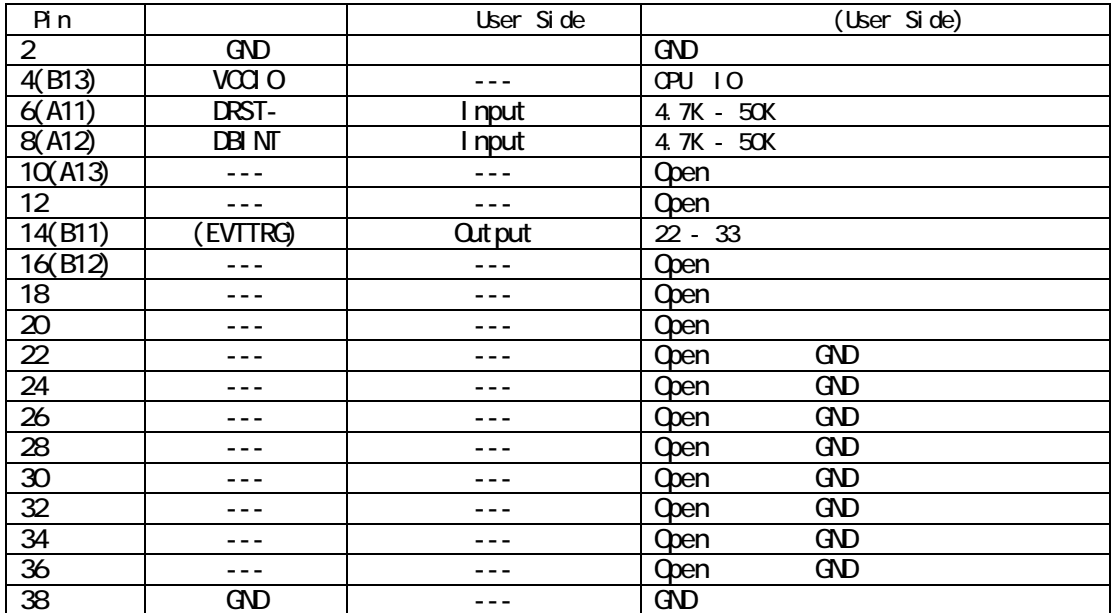

 $()$  KEL

入出力(User Side)はユーザ基板側での方向です。  $14pi \text{ n(EVTTRG)}$  ICE 7. 注意事項

KIT-NB85E-TP(-H)

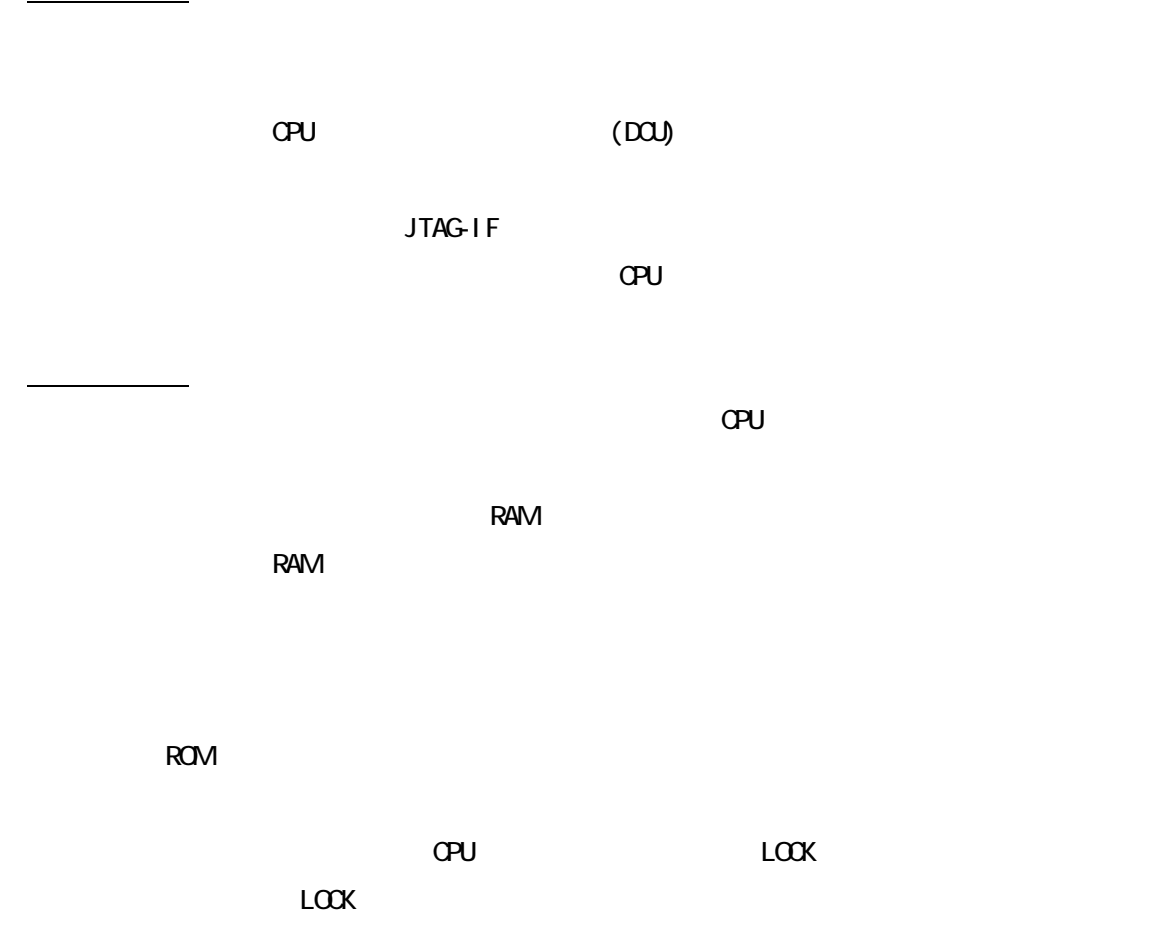

5) SUIT スコールスメーカー しゅうしょく しゅうしょく しゅうしゅうしょく

8. トレース機能の詳細な

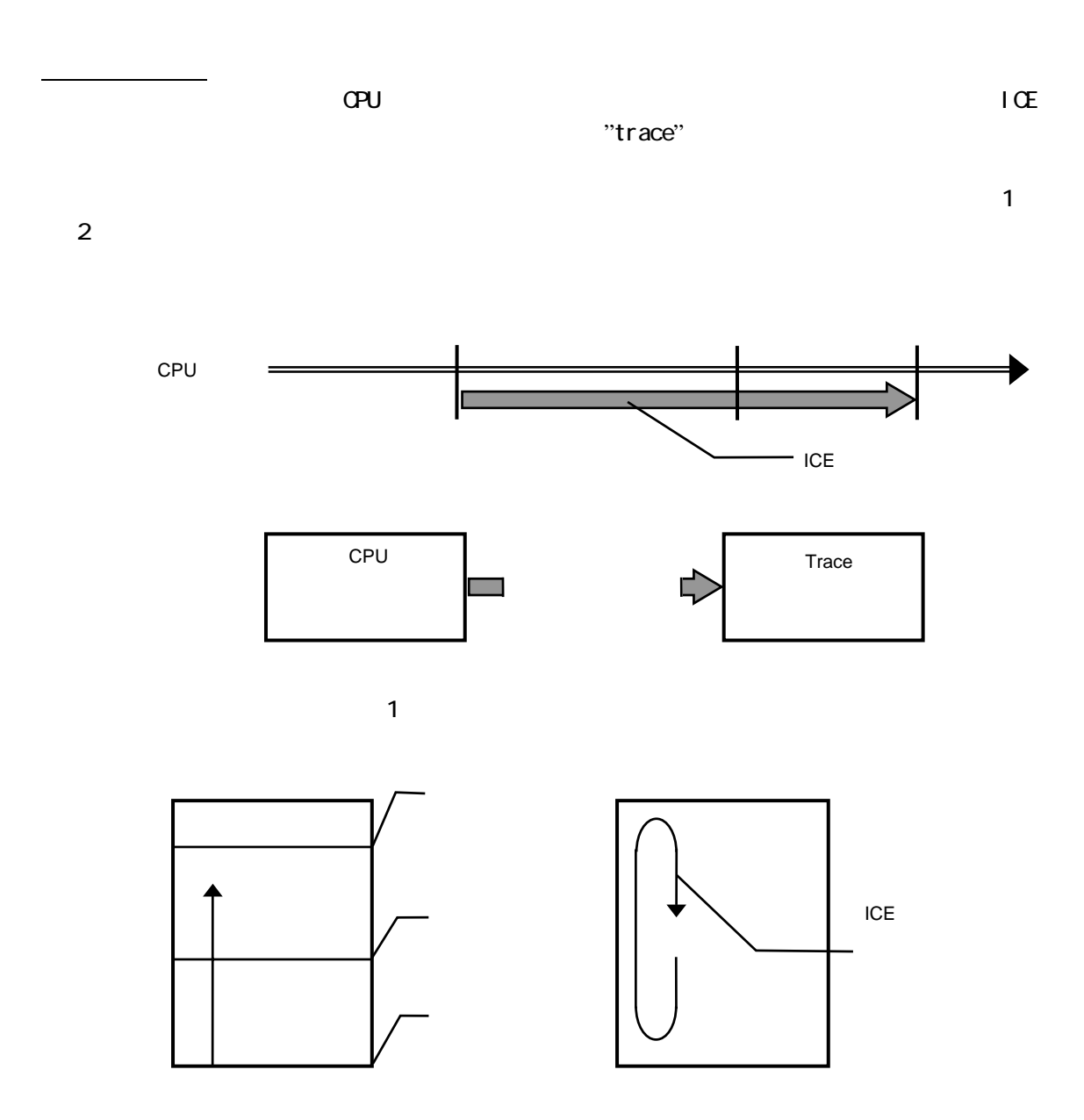

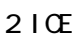

13

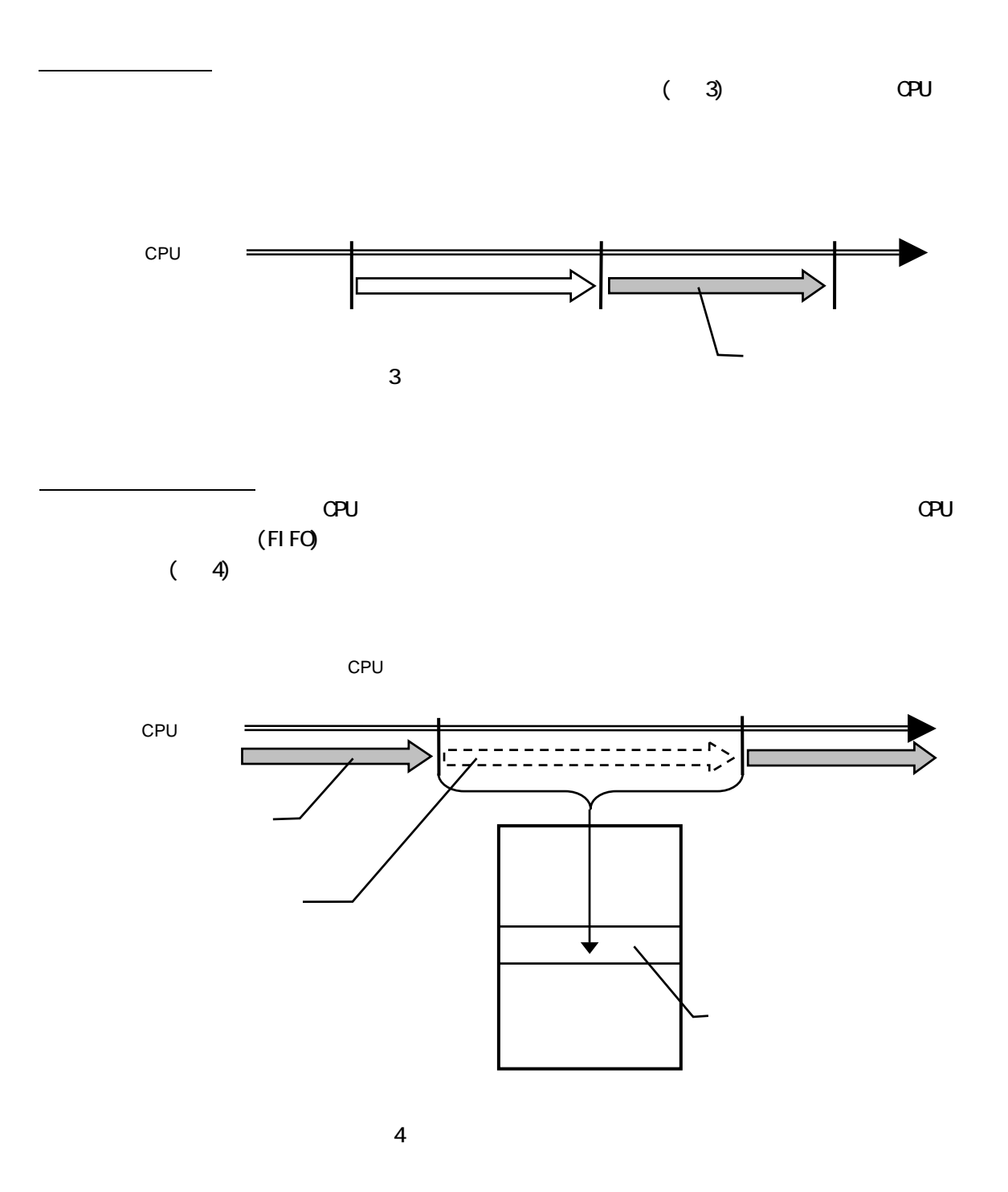

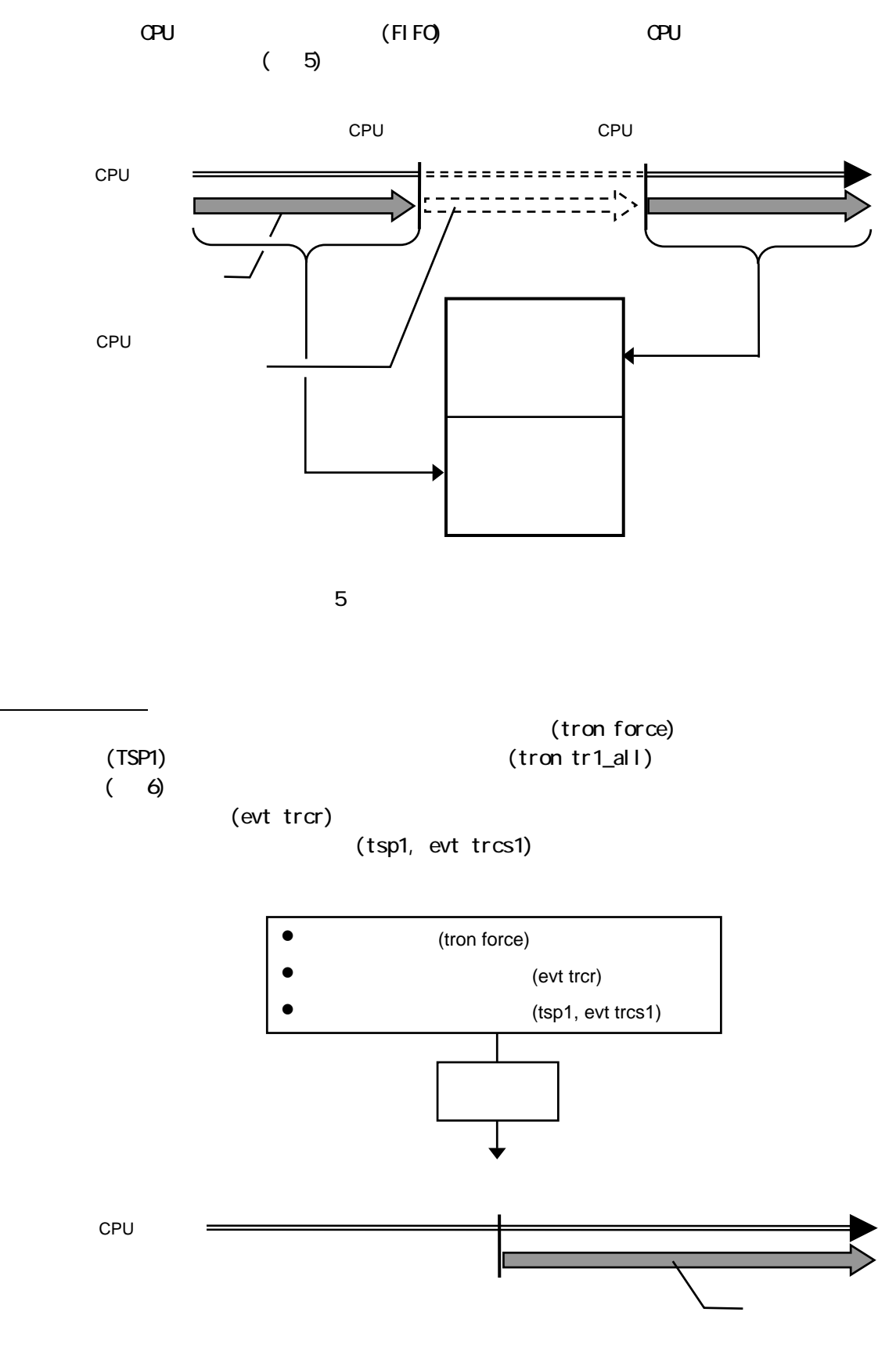

 $(\tau$ 

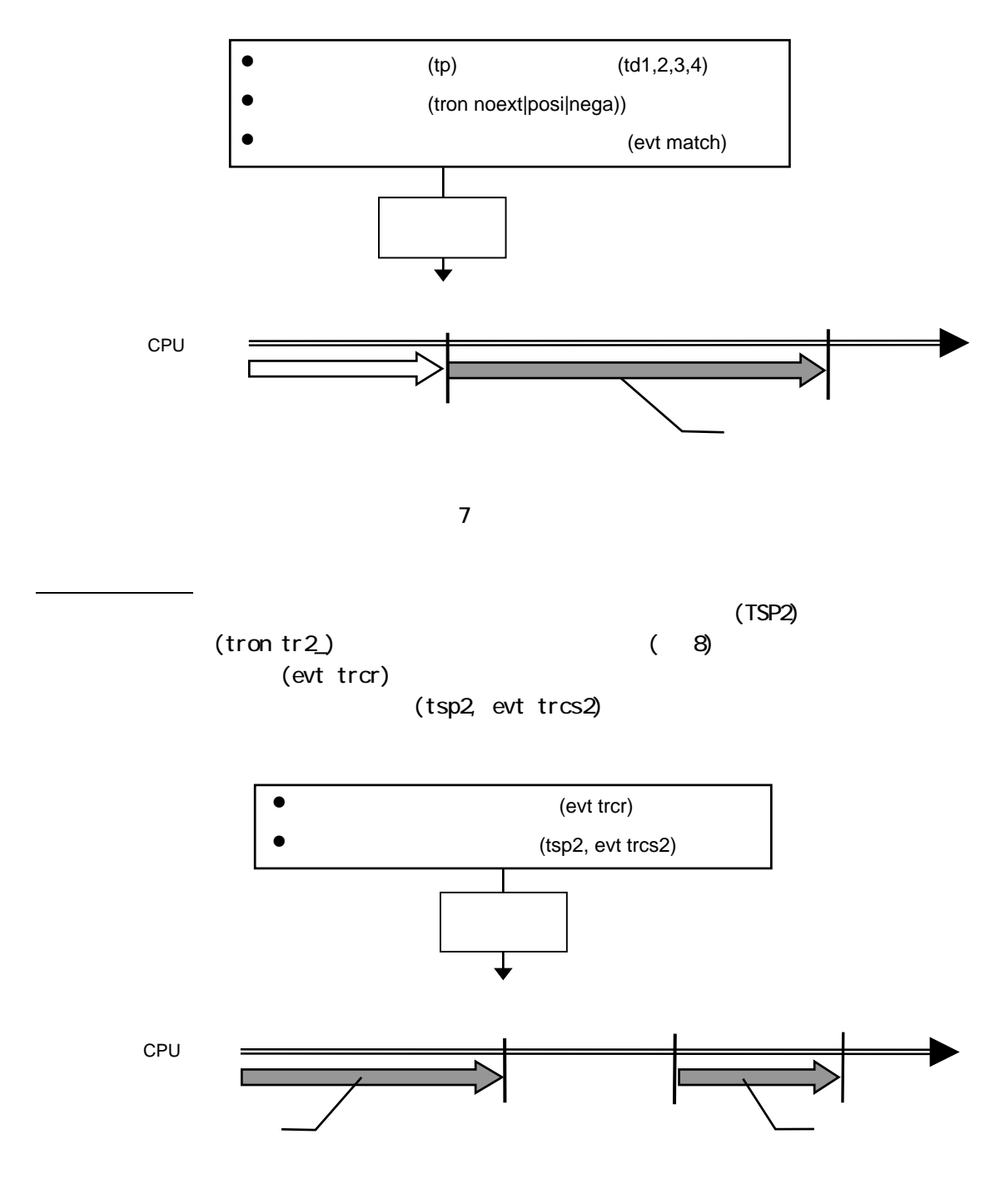

 $8$ 

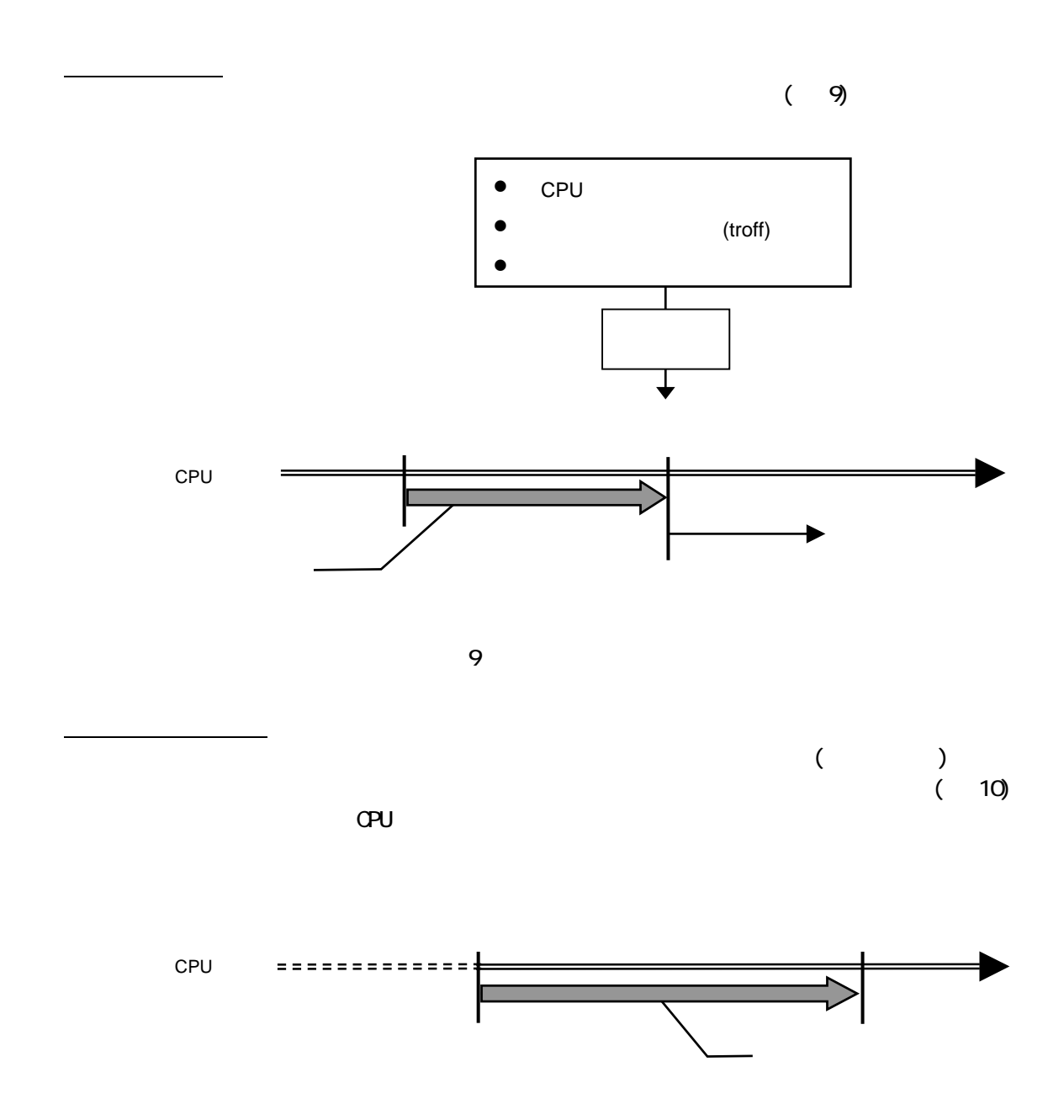

10

17